## Mehr Nutzen und Bequemlichkeit!

systel GmbH steht mit mehr als 20 Jahren Erfahrung im Bereich Telefonanlagen für erstklassige Beratung, durchdachte Planungen und reibungslose Umsetzung anspruchsvoller Projekte.

Wir installieren, konfigurieren und warten alle Omni Voice und Data-Produkte von Alcatel-Lucent.

Zudem bieten wir einige nützliche Applikationen an:

Mit dem **sys-Alarmserver** erreichen Sie bis zu 7000 IP Touch Endgeräte gleichzeitig.

Mit **sys-time** können Sie das Telefon auch als Zeiterfassungsterminal nutzen .

Informieren Sie sich über unsere Produkte auf **www.systel.de**

**systel GmbH +49 (7031) 41 61 68-0 info[@systel.de](mailto:c.sailer@sys-tel.de) www.systel.de**

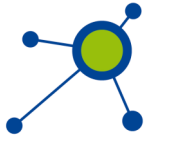

### **sys-book**

Die Suchmaske arbeitet als Live Suche. Das bedeutet bereits nach dem ersten Buchstaben werden Ergebnisse angezeigt. Bei jedem weiteren wird die Ergebnisliste kleiner.

Selbstverständlich wird auch bei ankommenden Anrufen das Telefonbuch durchsucht und Treffer im Display angezeigt.

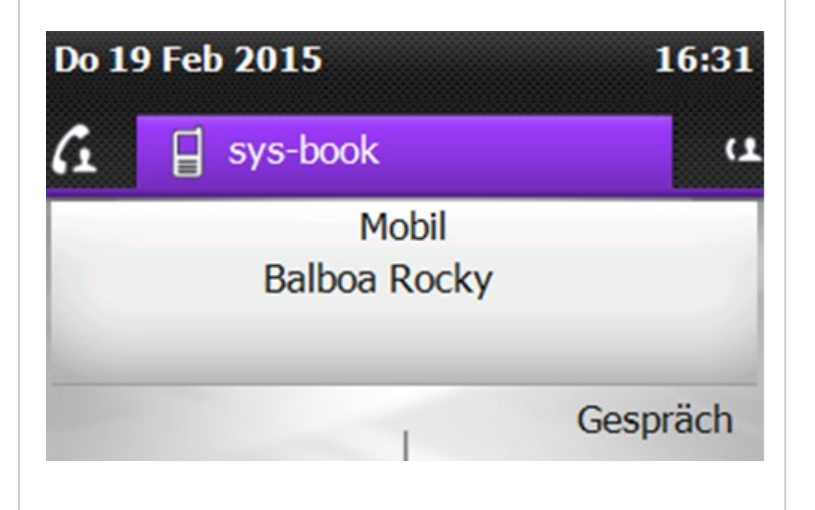

**Senden Sie uns eine Angebotsanfrage mit benötigter Stückzahl an:** vertrieb@systel.de

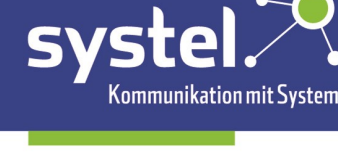

# **sys-book**

für Alcatel-Lucent IP-Endgeräte

**Persönliches Telefonbuch— Kontaktpflege ganz einfach**

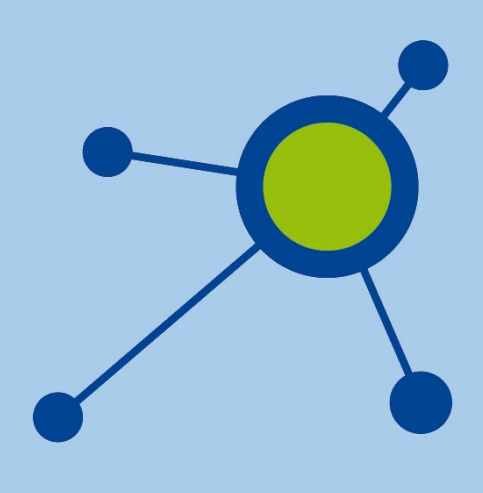

## Ihr persönliches Telefonbuch im Telefon!

#### **sys-book—Ihr persönliches Telefonbuch**

Mit dieser Applikation haben Sie die Möglichkeit ein persönliches Telefonbuch in Ihrem Endgerät zu pflegen.

Erstellen Sie Einträge manuell oder aus dem Gespräch heraus.

Standard sind 3 Rufnummern pro Eintrag (Geschäftlich, Privat und Mobil).

Auf Kundenwunsch erweiterbar oder änderbar. Team-Telefonbücher oder Abteilungstelefonbuch ebenfalls machbar.

Das Telefonbuch bleibt bei Gerätetausch erhalten, da die Daten auf dem Server abgelegt werden.

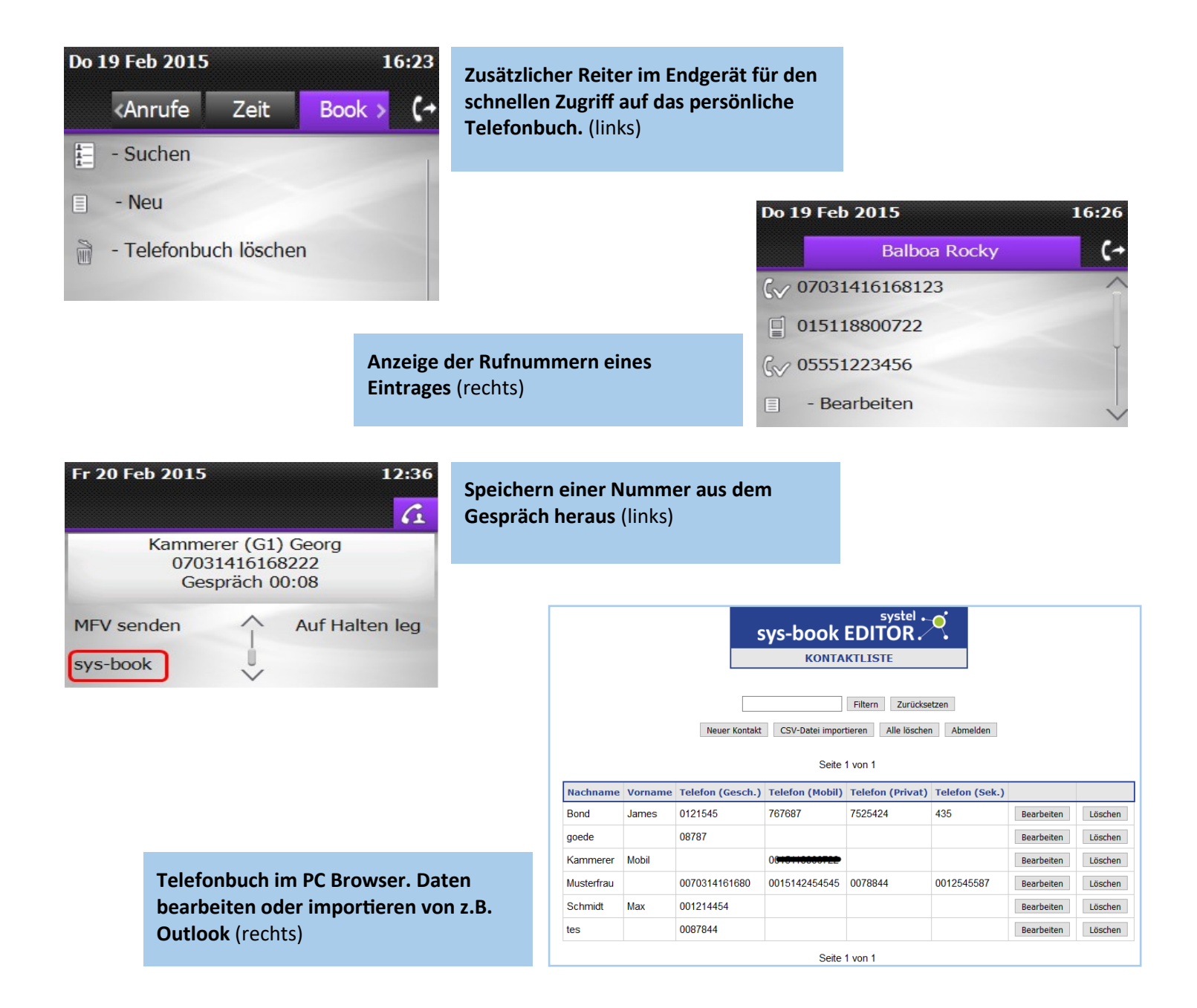

### **Voraussetzungen:**

IP-Endgerät der 8er- oder ALE-Serie

OpenTouch Conversation REST API Lizenz / pro Endgerät mit sys-book.